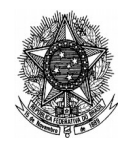

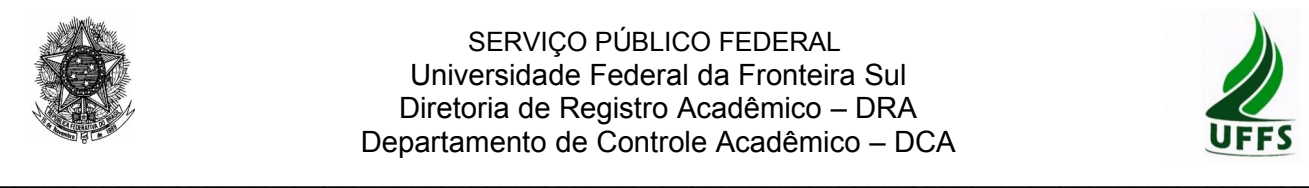

#### **ATENÇÃO:** PREENCHA ADEQUADAMENTE E IMPRIMA APENAS O FORMULÁRIO (Pág. 2) PARA APRESENTAR NA SECRETARIA ACADÊMICA – SECAC

# **QUEBRA DE PRÉ-REQUISITO**

# **1 O que é?**

Em situações excepcionais, o aluno pode requerer ao colegiado a desconsideração do(s) pré-requisito(s) não cursado(s), para efeito de matrícula em CCR ofertado no semestre letivo subsequente.

#### **2 Quando fazer a solicitação?**

A quebra deverá ser solicitada pelo aluno durante o semestre letivo anterior à oferta do componente curricular, de modo que a decisão do colegiado ocorra anteriormente ao período de rematrícula e/ou ajuste de matrícula.

# **3 Em que local devo apresentar a solicitação?**

A solicitação deverá ser entregue na Secretaria Acadêmica (SECAC) do *campus*.

# **4 Quais são os documentos exigidos para a solicitação?**

a) Formulário DRA/DCA 014 devidamente preenchido (exceto o quadro "Reservado à Coordenação de Curso e ao Colegiado do Curso").

# **5 Fundamentação legal:**

Parágrafo único do Art. 51º da Resolução 4/2014 – CONSUNI/CGRAD.

#### **6 Trâmite:**

6.1 O aluno preenche o formulário DRA/DCA 014 e apresenta-o na SECAC do *campus.*

6.2 A SECAC, após verificar o correto preenchimento e protocola o requerimento e encaminha para Coordenação do Curso.

6.3 O Coordenador do Curso apresenta o pedido ao Colegiado para análise e aponta a decisão no formulário.

6.4 Se solicitação for aprovada, o coordenador comunicará a Diretoria de Registro Acadêmico para que efetive o procedimento no sistema, possibilitando assim a matrícula do aluno. O requerimento é devolvido à SECAC, independentemente da decisão.

6.5 A SECAC comunica o resultado ao aluno e arquiva o pedido em sua pasta.

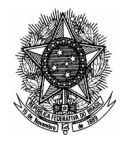

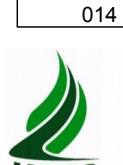

DRA/DCA

# **REQUERIMENTO DE QUEBRA DE PRÉ-REQUISITO**

 $\_$  ,  $\_$  ,  $\_$  ,  $\_$  ,  $\_$  ,  $\_$  ,  $\_$  ,  $\_$  ,  $\_$  ,  $\_$  ,  $\_$  ,  $\_$  ,  $\_$  ,  $\_$  ,  $\_$  ,  $\_$  ,  $\_$  ,  $\_$  ,  $\_$  ,  $\_$  ,  $\_$  ,  $\_$  ,  $\_$  ,  $\_$  ,  $\_$  ,  $\_$  ,  $\_$  ,  $\_$  ,  $\_$  ,  $\_$  ,  $\_$  ,  $\_$  ,  $\_$  ,  $\_$  ,  $\_$  ,  $\_$  ,  $\_$  ,

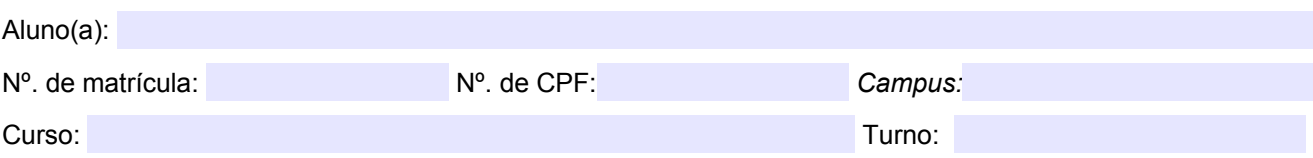

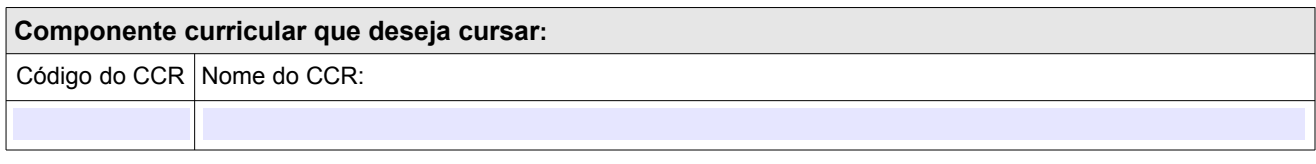

,  $/$   $/20$  .

Justificativa:

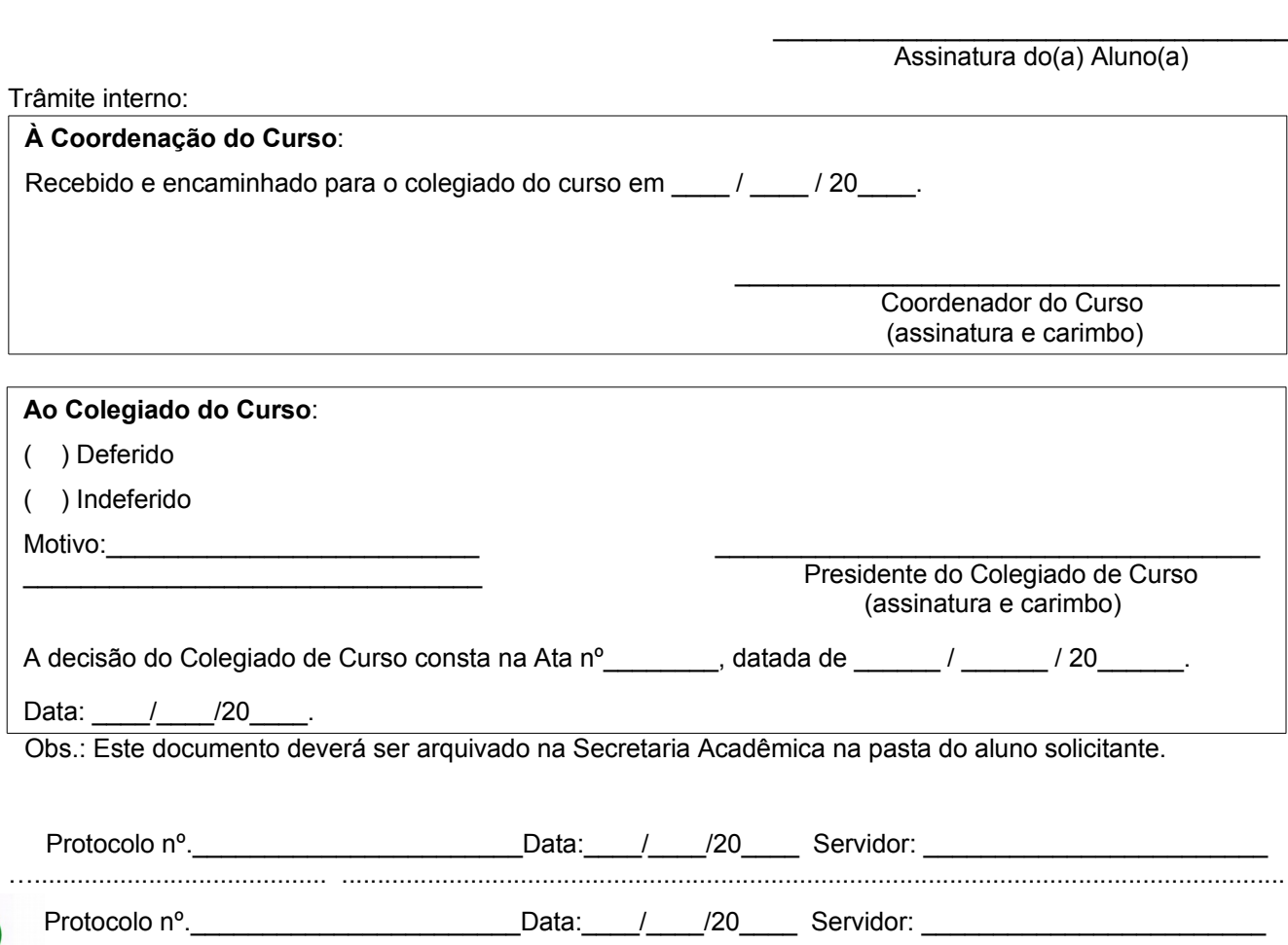